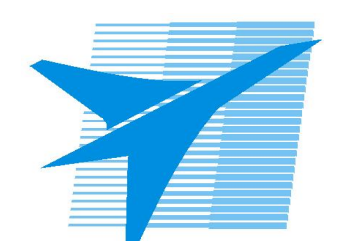

Министерство образования Иркутской области Государственное бюджетное профессиональное образовательное учреждение Иркутской области «Иркутский авиационный техникум»

> УТВЕРЖДАЮ Директор ГБПОУИО «ИАТ»  $\omega_{\mathcal{A}}$ е / (УЯкубовский А.Н. «08» февраля 2023 г.

# **ФОНД ОЦЕНОЧНЫХ СРЕДСТВ ПО ПРОФЕССИОНАЛЬНОМУ МОДУЛЮ**

ПМ.01 Оформление рабочей конструкторской документации и текстовых документов

специальности

24.02.01 Производство летательных аппаратов

Рассмотрена цикловой комиссией

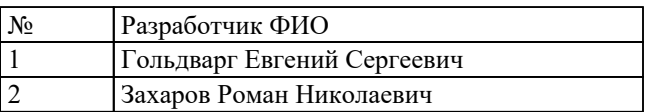

# **1. ОБЩИЕ ПОЛОЖЕНИЯ**

## **1.1. Область применения фонда оценочных средств (ФОС)**

ФОС профессионального модуля – является частью образовательной программы в соответствии с ФГОС СПО по специальности

24.02.01 Производство летательных аппаратов

в части освоения основного вида деятельности:

Оформление рабочей конструкторской документации и текстовых документов и соответствующих профессиональных компетенций (ПК):

ПК.1.1 Применять методы электронного моделирования при оформлении конструкторской документации

ПК.1.2 Оформлять рабочую текстовую техническую документацию

ПК.1.3 Вносить изменения в конструкторскую и техническую документацию

#### **1.2 Цели и задачи модуля – требования к результатам освоения модуля**

С целью овладения указанным основным видом деятельности и соответствующими профессиональными компетенциями обучающийся в ходе освоения профессионального модуля должен:

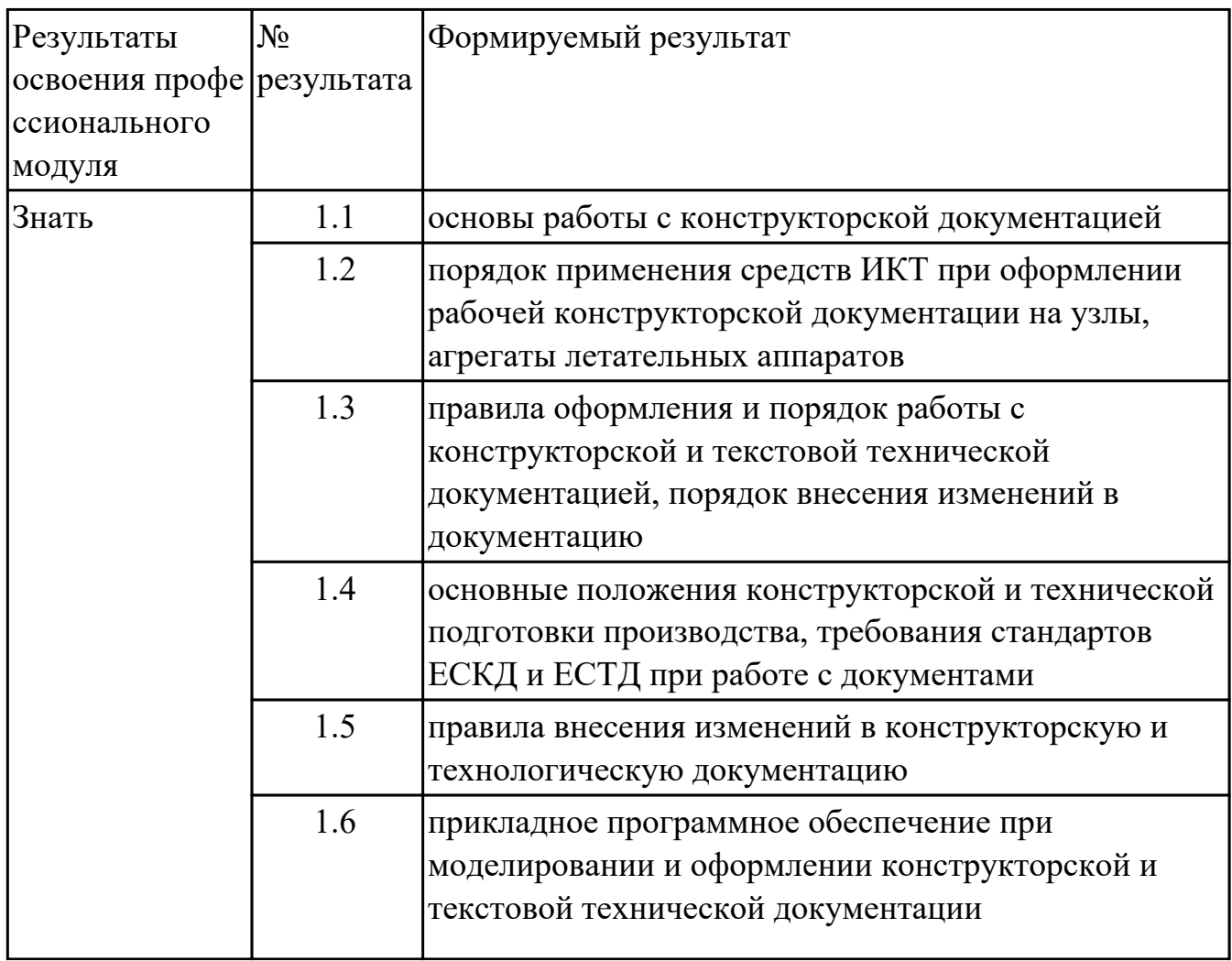

![](_page_3_Picture_150.jpeg)

![](_page_4_Picture_143.jpeg)

![](_page_5_Picture_78.jpeg)

## **1.3. Формируемые общие компетенции:**

ОК.1 Выбирать способы решения задач профессиональной деятельности применительно к различным контекстам

ОК.2 Использовать современные средства поиска, анализа и интерпретации информации, и информационные технологии для выполнения задач профессиональной деятельности

ОК.4 Эффективно взаимодействовать и работать в коллективе и команде

ОК.7 Содействовать сохранению окружающей среды, ресурсосбережению, применять знания об изменении климата, принципы бережливого производства, эффективно действовать в чрезвычайных ситуациях

ОК.8 Использовать средства физической культуры для сохранения и укрепления здоровья в процессе профессиональной деятельности и поддержания необходимого уровня физической подготовленности

ОК.9 Пользоваться профессиональной документацией на государственном и иностранном языках

# **2. ФОНД ОЦЕНОЧНЫХ СРЕДСТВ МЕЖДИСЦИПЛИНАРНЫХ КУРСОВ ПРОФЕССИОНАЛЬНОГО МОДУЛЯ ИСПОЛЬЗУЕМЫЙ НА ТЕКУЩЕМ КОНТРОЛЕ**

**2.1 Результаты освоения МДК.01.01 Разработка и оформление конструкторской и технической документации подлежащие проверке на текущем контроле**

## **2.1.1 Текущий контроль (ТК) № 1**

**Тема занятия:** 1.1.10. Основной и полный комплект конструкторских документов. **Метод и форма контроля:** Письменный опрос (Опрос)

**Вид контроля:** Письменная контрольная работа

**Дидактическая единица:** 1.1 основы работы с конструкторской документацией **Профессиональная(-ые) компетенция(-ии):**

ПК.1.1 Применять методы электронного моделирования при оформлении конструкторской документации

#### **Занятие(-я):**

1.1.1. Понятие графических и текстовых документов.

1.1.2. Чертежи и их виды: чертеж общего вида, чертеж детали, электронная модель детали, сборочный чертеж, электронная модель сборочной единицы,

спецификация, габаритный чертеж, монтажный чертеж, схема.

1.1.3. Виды и комплектность документов.

1.1.4. Стадии разработки конструкторской документации: проектная

конструкторская документация, техническое предложение, эскизный проект, технический проект, рабочая конструкторская документация.

#### **Задание №1**

Ответить на вопросы:

#### 1. Что представляет из себя графический документ?

- 2. Что представляет из себя текстовый документ?
- 3. Виды графической документации?
- 4. Основная информация, представленная на главном виде.

![](_page_6_Picture_152.jpeg)

**Дидактическая единица:** 1.3 правила оформления и порядок работы с конструкторской и текстовой технической документацией, порядок внесения изменений в документацию

## **Профессиональная(-ые) компетенция(-ии):**

ПК.1.2 Оформлять рабочую текстовую техническую документацию

## **Занятие(-я):**

1.1.1. Понятие графических и текстовых документов.

1.1.2. Чертежи и их виды: чертеж общего вида, чертеж детали, электронная модель детали, сборочный чертеж, электронная модель сборочной единицы, спецификация, габаритный чертеж, монтажный чертеж, схема.

1.1.4. Стадии разработки конструкторской документации: проектная

конструкторская документация, техническое предложение, эскизный проект, технический проект, рабочая конструкторская документация.

1.1.5. Комплектность конструкторских документов: основной конструкторский документ, основной комплект конструкторских документов, полный комплект конструкторских документов.

1.1.6. Стадии разработки конструкторской документации.

1.1.7. Стадии разработки конструкторской документации.

1.1.8. Основной и полный комплект конструкторских документов.

1.1.9. Основной и полный комплект конструкторских документов.

## **Задание №1**

Определить понятие "Конструкторская документация". Перечислить виды конструкторских документов.

![](_page_7_Picture_151.jpeg)

**Дидактическая единица:** 2.4 оформлять конструкторскую и текстовую техническую документацию

#### **Профессиональная(-ые) компетенция(-ии):**

ПК.1.2 Оформлять рабочую текстовую техническую документацию

## **Занятие(-я):**

1.1.8. Основной и полный комплект конструкторских документов.

1.1.9. Основной и полный комплект конструкторских документов.

## **Задание №1**

Разработать схему базирования.

*Оценка Показатели оценки*

![](_page_8_Picture_150.jpeg)

# **2.1.2 Текущий контроль (ТК) № 2**

**Тема занятия:** 1.2.10. Ведомость технического предложения, пояснительная записка, работы на стадии технического предложения.

**Метод и форма контроля:** Письменный опрос (Опрос)

**Вид контроля:** Письменная контрольная работа

**Дидактическая единица:** 1.2 порядок применения средств ИКТ при оформлении рабочей конструкторской документации на узлы, агрегаты летательных аппаратов

## **Профессиональная(-ые) компетенция(-ии):**

ПК.1.1 Применять методы электронного моделирования при оформлении конструкторской документации

## **Занятие(-я):**

1.1.6. Стадии разработки конструкторской документации.

1.2.8. Ведомость технического предложения, пояснительная записка, работы на стадии технического предложения.

1.2.9. Ведомость технического предложения, пояснительная записка, работы на стадии технического предложения.

## **Задание №1**

Что такое пояснительная записка?

![](_page_8_Picture_151.jpeg)

**Дидактическая единица:** 1.4 основные положения конструкторской и технической подготовки производства, требования стандартов ЕСКД и ЕСТД при работе с документами

## **Профессиональная(-ые) компетенция(-ии):**

ПК.1.3 Вносить изменения в конструкторскую и техническую документацию **Занятие(-я):**

1.1.5. Комплектность конструкторских документов: основной конструкторский документ, основной комплект конструкторских документов, полный комплект конструкторских документов.

1.1.7. Стадии разработки конструкторской документации.

1.2.1. Общие требования к выполнению документов.

1.2.4. Ведомость технического предложения, перечень работ, выполняемых на стадии технического предложения, пояснительная записка.

1.2.5. Эскизный проект, чертеж общего вида эскизного проекта, ведомость эскизного проекта, пояснительная записка, перечень работ, выполняемых при разработке эскизного проекта.

1.2.8. Ведомость технического предложения, пояснительная записка, работы на стадии технического предложения.

1.2.9. Ведомость технического предложения, пояснительная записка, работы на стадии технического предложения.

## **Задание №1**

Дать определение понятиям: "Эскизный проект", "Чертеж общего вида", "Ведомость технического предложения".

![](_page_9_Picture_144.jpeg)

**Дидактическая единица:** 2.1 анализировать технические задания на разработку конструкции деталей и узлов летательного аппарата, выбирать конструктивное решение узла

## **Профессиональная(-ые) компетенция(-ии):**

ПК.1.1 Применять методы электронного моделирования при оформлении конструкторской документации

## **Занятие(-я):**

1.2.6. Техническое предложение, чертеж общего вида в техническом предложении.

1.2.7. Техническое предложение, чертеж общего вида в техническом предложении. **Задание №1**

Расписать назначение предложенного элемента конструкции.

![](_page_9_Picture_145.jpeg)

## **2.1.3 Текущий контроль (ТК) № 3**

**Тема занятия:** 1.2.18. Технический проект, чертеж общего вида для технического

проекта, ведомость технического проекта, пояснительная записка.

**Метод и форма контроля:** Устный опрос (Опрос)

**Вид контроля:** Индивидуальный

**Дидактическая единица:** 1.3 правила оформления и порядок работы с конструкторской и текстовой технической документацией, порядок внесения изменений в документацию

#### **Профессиональная(-ые) компетенция(-ии):**

ПК.1.2 Оформлять рабочую текстовую техническую документацию **Занятие(-я):**

1.1.10. Основной и полный комплект конструкторских документов.

1.2.1. Общие требования к выполнению документов.

1.2.2. Чертеж общего вида.

1.2.3. Чтение сборочного чертежа, чертежа детали.

1.2.4. Ведомость технического предложения, перечень работ, выполняемых на стадии технического предложения, пояснительная записка.

1.2.5. Эскизный проект, чертеж общего вида эскизного проекта, ведомость эскизного проекта, пояснительная записка, перечень работ, выполняемых при разработке эскизного проекта.

1.2.6. Техническое предложение, чертеж общего вида в техническом предложении.

1.2.7. Техническое предложение, чертеж общего вида в техническом предложении.

1.2.14. Технический проект, перечень работ, выполняемых при разработке технического проекта.

1.2.15. Технический проект, чертеж общего вида для технического проекта, ведомость технического проекта, пояснительная записка.

1.2.16. Технический проект, перечень работ, выполняемых при разработке технического проекта.

1.2.17. Технический проект, чертеж общего вида для технического проекта, ведомость технического проекта, пояснительная записка.

#### **Задание №1**

Чтение сборочного чертежа.

![](_page_10_Picture_153.jpeg)

**Дидактическая единица:** 1.6 прикладное программное обеспечение при моделировании и оформлении конструкторской и текстовой технической документации

**Профессиональная(-ые) компетенция(-ии):**

ПК.1.3 Вносить изменения в конструкторскую и техническую документацию **Занятие(-я):**

1.1.3. Виды и комплектность документов.

1.2.11. Эскизный проект, чертеж общего вида эскизного проекта, ведомость эскизного проекта, пояснительная записка.

1.2.12. Эскизный проект, чертеж общего вида эскизного проекта, ведомость эскизного проекта, пояснительная записка.

1.2.13. Эскизный проект, чертеж общего вида эскизного проекта, ведомость эскизного проекта, пояснительная записка.

## **Задание №1**

Сформулируйте определение понятия "Эскиз". Перечислите виды эскизов.

![](_page_11_Picture_145.jpeg)

**Дидактическая единица:** 2.3 пользоваться программным обеспечением,

позволяющим применять методы электронного моделирования при оформлении конструкторских документов

#### **Профессиональная(-ые) компетенция(-ии):**

ПК.1.1 Применять методы электронного моделирования при оформлении конструкторской документации

## **Занятие(-я):**

1.2.12. Эскизный проект, чертеж общего вида эскизного проекта, ведомость эскизного проекта, пояснительная записка.

1.2.13. Эскизный проект, чертеж общего вида эскизного проекта, ведомость эскизного проекта, пояснительная записка.

1.2.16. Технический проект, перечень работ, выполняемых при разработке технического проекта.

#### **Задание №1**

Оформить чертеж предложенной детали.

![](_page_11_Picture_146.jpeg)

## **2.1.4 Текущий контроль (ТК) № 4**

**Тема занятия:** 1.4.5. Составление списка нормативных документов по охране труда и описания предназначения этих документов.

**Метод и форма контроля:** Письменный опрос (Опрос)

**Вид контроля:** Письменная контрольная работа

**Дидактическая единица:** 1.3 правила оформления и порядок работы с конструкторской и текстовой технической документацией, порядок внесения изменений в документацию

## **Профессиональная(-ые) компетенция(-ии):**

ПК.1.2 Оформлять рабочую текстовую техническую документацию

## **Занятие(-я):**

1.2.18. Технический проект, чертеж общего вида для технического проекта, ведомость технического проекта, пояснительная записка.

1.3.1. Учет и хранение подлинников.

1.3.2. Восстановление подлинников.

## **Задание №1**

Что такое подлинники? Организация учета, хранения и восстановления подлинников.

![](_page_12_Picture_149.jpeg)

**Дидактическая единица:** 2.2 создавать чертежи сборочных единиц с указателями номеров позиций и спецификациями, создавать чертежи требуемых деталей с указанием всех необходимых размеров, обозначений, отклонений формы поверхностей

## **Профессиональная(-ые) компетенция(-ии):**

ПК.1.1 Применять методы электронного моделирования при оформлении конструкторской документации

## **Занятие(-я):**

1.2.11. Эскизный проект, чертеж общего вида эскизного проекта, ведомость эскизного проекта, пояснительная записка.

## **Задание №1**

Выполнить эскиз элемента конструкции узла с конструктивными элементами и пояснениями.

![](_page_12_Picture_150.jpeg)

![](_page_13_Picture_153.jpeg)

**Дидактическая единица:** 2.6 пользоваться программным обеспечением,

позволяющим производить оформление текстовых документов в электронном виде

# **Профессиональная(-ые) компетенция(-ии):**

ПК.1.2 Оформлять рабочую текстовую техническую документацию **Занятие(-я):**

1.1.3. Виды и комплектность документов.

1.1.6. Стадии разработки конструкторской документации.

1.1.7. Стадии разработки конструкторской документации.

1.2.17. Технический проект, чертеж общего вида для технического проекта,

ведомость технического проекта, пояснительная записка.

1.3.5. Виды оригиналов и копий документов. Описание видов. Анализ различия.

1.4.4. Составление списка нормативных документов по охране труда и описания предназначения этих документов.

#### **Задание №1**

Составить спецификацию для предложенного сборочного чертежа.

![](_page_13_Picture_154.jpeg)

## **2.1.5 Текущий контроль (ТК) № 5**

**Тема занятия:** 1.5.4. Методология создания технических текстов.

**Метод и форма контроля:** Письменный опрос (Опрос)

**Вид контроля:** Письменная контрольная работа

**Дидактическая единица:** 1.4 основные положения конструкторской и технической подготовки производства, требования стандартов ЕСКД и ЕСТД при работе с документами

## **Профессиональная(-ые) компетенция(-ии):**

ПК.1.3 Вносить изменения в конструкторскую и техническую документацию **Занятие(-я):**

1.2.10. Ведомость технического предложения, пояснительная записка, работы на стадии технического предложения.

1.3.3. Учет применяемости документов.

1.3.4. Учет и хранение копий документов. Учет и хранение копий документов других организаций.

1.4.1. Основные положения. Классификатор объектов конструирования.

Поправочный коэффициент к нормативному времени в зависимости от формата чертежа, от типа производства, от масштаба исполнения чертежа.

1.4.2. Организация труда.

1.4.3. Изучение нормативных документов.

1.4.6. Нормативы времени на разработку конструкторской документации на стадии «Техническое предложение». Нормативы времени на разработку конструкторской документации на стадии «Эскизный проект». Нормативы времени на разработку конструкторской документации на стадии «Технический проект».

1.5.1. Основные виды технических документов согласно требованиям стандартов. Комплекса стандартов. Общие правила выполнения технических документов.

## **Задание №1**

Перечислить виды нормативных документов; документов, входящих в техническую документацию. Сформулируйте определение технического предложения и технического проекта.

![](_page_14_Picture_145.jpeg)

**Дидактическая единица:** 2.3 пользоваться программным обеспечением,

позволяющим применять методы электронного моделирования при оформлении конструкторских документов

## **Профессиональная(-ые) компетенция(-ии):**

ПК.1.1 Применять методы электронного моделирования при оформлении конструкторской документации

## **Занятие(-я):**

1.2.18. Технический проект, чертеж общего вида для технического проекта, ведомость технического проекта, пояснительная записка.

1.4.5. Составление списка нормативных документов по охране труда и описания предназначения этих документов.

## **Задание №1**

Проставить размеры на чертеж детали. Перечислить основные требования охраны труда.

![](_page_14_Picture_146.jpeg)

**Дидактическая единица:** 2.4 оформлять конструкторскую и текстовую техническую документацию

## **Профессиональная(-ые) компетенция(-ии):**

ПК.1.2 Оформлять рабочую текстовую техническую документацию **Занятие(-я):**

1.2.8. Ведомость технического предложения, пояснительная записка, работы на стадии технического предложения.

1.2.9. Ведомость технического предложения, пояснительная записка, работы на стадии технического предложения.

1.2.10. Ведомость технического предложения, пояснительная записка, работы на стадии технического предложения.

1.2.15. Технический проект, чертеж общего вида для технического проекта, ведомость технического проекта, пояснительная записка.

1.4.7. Расчёт нормативов времени на разработку конструкторской документации на стадии "Техническое предложение".

1.4.8. Расчёт нормативов времени на разработку конструкторской документации на стадии "Эскизный проект".

1.4.9. Расчёт нормативов времени на разработку конструкторской документации на стадии "Технический проект".

1.5.2. Общие требования к текстовым документам.

1.5.3. Методология создания технических текстов.

## **Задание №1**

Составить и оформить документ технического предложения согласно ГОСТ.

![](_page_15_Picture_152.jpeg)

**Дидактическая единица:** 2.6 пользоваться программным обеспечением,

позволяющим производить оформление текстовых документов в электронном виде

## **Профессиональная(-ые) компетенция(-ии):**

ПК.1.2 Оформлять рабочую текстовую техническую документацию **Занятие(-я):**

1.4.7. Расчёт нормативов времени на разработку конструкторской документации на стадии "Техническое предложение".

1.4.8. Расчёт нормативов времени на разработку конструкторской документации на

стадии "Эскизный проект".

1.4.9. Расчёт нормативов времени на разработку конструкторской документации на стадии "Технический проект".

1.5.2. Общие требования к текстовым документам.

1.5.3. Методология создания технических текстов.

## **Задание №1**

Расчет нормы времени на разработку.

![](_page_16_Picture_153.jpeg)

# **2.1.6 Текущий контроль (ТК) № 6**

**Тема занятия:** 2.1.18. Разработка и оформление отчетов.

**Метод и форма контроля:** Практическая работа (Опрос)

**Вид контроля:** Практическая работа с использованием ИКТ

**Дидактическая единица:** 1.3 правила оформления и порядок работы с

конструкторской и текстовой технической документацией, порядок внесения изменений в документацию

## **Профессиональная(-ые) компетенция(-ии):**

ПК.1.2 Оформлять рабочую текстовую техническую документацию

## **Занятие(-я):**

1.5.1. Основные виды технических документов согласно требованиям стандартов. Комплекса стандартов. Общие правила выполнения технических документов.

- 2.1.13. Оформление формуляра, паспорта, этикетки.
- 2.1.14. Оформление формуляра, паспорта, этикетки.
- 2.1.16. Разработка и оформление отчетов.
- 2.1.17. Разработка и оформление отчетов.

## **Задание №1**

Определить вид представленной конструкторской документации.

![](_page_16_Picture_154.jpeg)

**Дидактическая единица:** 2.9 вносить изменения в подлинники конструкторских и технологических документов, заменять их или аннулировать с указанием причины и срока внесения изменения

## **Профессиональная(-ые) компетенция(-ии):**

ПК.1.3 Вносить изменения в конструкторскую и техническую документацию **Занятие(-я):**

2.1.7. Общие правила выполнения технических документов.

## **Задание №1**

В извещении об изменении ИИ 0203.24.02.01.001 чертежа

0203.24.02.01.ХХ.ХХХ.ХХ.100.СБ дана информация: «В главном виде увеличить количество крепежных элементов (дать 4 креп. элемента) и изменить информацию "2 разных шага тип." на информацию "3 равных шага"».

Необходимо внести изменения в чертеж 0203.24.02.01.ХХ.ХХХ.ХХ.100.СБ.

![](_page_17_Figure_8.jpeg)

![](_page_17_Picture_83.jpeg)

# **2.1.7 Текущий контроль (ТК) № 7**

**Тема занятия:** 2.2.9. Оформление технической документации согласно требованиям стандартов ЕСТД и ЕСКД.

**Метод и форма контроля:** Практическая работа (Опрос)

**Вид контроля:** Практическая работа с использованием ИКТ

**Дидактическая единица:** 1.4 основные положения конструкторской и технической подготовки производства, требования стандартов ЕСКД и ЕСТД при работе с документами

#### **Профессиональная(-ые) компетенция(-ии):**

ПК.1.3 Вносить изменения в конструкторскую и техническую документацию **Занятие(-я):**

2.1.8. Технические условия, состав и содержание.

- 2.1.13. Оформление формуляра, паспорта, этикетки.
- 2.1.14. Оформление формуляра, паспорта, этикетки.
- 2.1.15. Комплект эксплуатационных документов, руководство по эксплуатации.
- 2.1.16. Разработка и оформление отчетов.
- 2.1.17. Разработка и оформление отчетов.
- 2.1.18. Разработка и оформление отчетов.
- 2.2.1. Основные определения и нормативные документы.
- 2.2.2. Основные определения и нормативные документы.
- 2.2.3. Основные виды нормативных видов документов.
- 2.2.4. Жизненный цикл технической документации.
- 2.2.7. Разработка технической документации для сборки узла.
- 2.2.8. Разработка пакета технической документации на сборку узла.

#### **Задание №1**

Что такое техническое условие, его назначение? Прочесть в предложенном чертеже технические условия, расшифровать их.

![](_page_18_Picture_154.jpeg)

**Дидактическая единица:** 1.5 правила внесения изменений в конструкторскую и технологическую документацию

#### **Профессиональная(-ые) компетенция(-ии):**

ПК.1.3 Вносить изменения в конструкторскую и техническую документацию

## **Занятие(-я):**

2.1.1. Наименования и коды документов. Этапы разработки документов.

2.2.5. Стадии разработки технической документации.

2.2.6. Стадии разработки технической документации.

#### **Задание №1**

Перечислить этапы разработки конструкторской документации согласно ГОСТ 2.103-68.

![](_page_19_Picture_149.jpeg)

**Дидактическая единица:** 2.4 оформлять конструкторскую и текстовую техническую документацию

#### **Профессиональная(-ые) компетенция(-ии):**

ПК.1.2 Оформлять рабочую текстовую техническую документацию

# **Занятие(-я):**

1.5.4. Методология создания технических текстов.

2.1.2. Разработка и оформление текстовой технической документации на конструкторские изделия.

2.1.3. Разработка и оформление текстовой технической документации на конструкторские изделия.

2.1.7. Общие правила выполнения технических документов.

2.2.5. Стадии разработки технической документации.

2.2.6. Стадии разработки технической документации.

2.2.7. Разработка технической документации для сборки узла.

2.2.8. Разработка пакета технической документации на сборку узла.

## **Задание №1**

Составить спецификацию на сборочный чертеж согласно ЕСКД.

![](_page_19_Picture_150.jpeg)

**Дидактическая единица:** 2.7 вносить изменения в конструкторскую и текстовую техническую документацию, составлять извещения об изменениях

## **Профессиональная(-ые) компетенция(-ии):**

ПК.1.3 Вносить изменения в конструкторскую и техническую документацию **Занятие(-я):**

- 2.1.7. Общие правила выполнения технических документов.
- 2.2.5. Стадии разработки технической документации.
- 2.2.6. Стадии разработки технической документации.

## **Задание №1**

Составить извещение на изменение согласно ГОСТ 2.503-2013.

![](_page_20_Picture_151.jpeg)

## **2.1.8 Текущий контроль (ТК) № 8**

**Тема занятия:** 2.3.8. Технические задания на программные изделия.

**Метод и форма контроля:** Практическая работа (Опрос)

**Вид контроля:** Практическая работа с использованием ИКТ

**Дидактическая единица:** 1.6 прикладное программное обеспечение при моделировании и оформлении конструкторской и текстовой технической документации

## **Профессиональная(-ые) компетенция(-ии):**

ПК.1.3 Вносить изменения в конструкторскую и техническую документацию **Занятие(-я):**

2.1.5. Основные программные инструменты при разработке технической документации.

2.1.6. Основные программные инструменты при разработке технической документации.

## **Задание №1**

 Перечислить стадии разработки технической документации. Какой стандарт используется при оформлении технологической документации?

![](_page_20_Picture_152.jpeg)

**Дидактическая единица:** 2.3 пользоваться программным обеспечением, позволяющим применять методы электронного моделирования при оформлении

#### конструкторских документов

#### **Профессиональная(-ые) компетенция(-ии):**

ПК.1.1 Применять методы электронного моделирования при оформлении конструкторской документации

#### **Занятие(-я):**

- 2.3.4. Подготовка технического задания для деталей узла.
- 2.3.5. Подготовка технического задания для деталей узла.
- 2.3.6. Технические задания на автоматизированные системы.
- 2.3.7. Технические задания на программные изделия.

#### **Задание №1**

Составить техническое задание для детали узла по ГОСТ 19.201-78 с оформлением по ГОСТ Р 2 .105- 2019.

![](_page_21_Picture_155.jpeg)

**Дидактическая единица:** 2.5 разрабатывать рабочий проект деталей и узлов в соответствии с требованиями ЕСКД

## **Профессиональная(-ые) компетенция(-ии):**

ПК.1.2 Оформлять рабочую текстовую техническую документацию **Занятие(-я):**

2.1.1. Наименования и коды документов. Этапы разработки документов.

2.1.2. Разработка и оформление текстовой технической документации на конструкторские изделия.

2.1.3. Разработка и оформление текстовой технической документации на конструкторские изделия.

2.1.4. Обозначение автоматизированных систем и документов.

- 2.1.8. Технические условия, состав и содержание.
- 2.1.9. Документы этапа разработки: ведомости и пояснительные записки.
- 2.1.10. Документы этапа разработки: ведомости и пояснительные записки.

2.1.11. Схема функциональной структуры. Структурная схема комплекса технических средств.

- 2.1.12. Инструкции и руководства, формуляры.
- 2.3.1. Основа для разработки технического задания.
- 2.3.2. Разновидности технического задания.

2.3.3. Технические задания на научно-исследовательские и опытно-

конструкторские работы.

- 2.3.4. Подготовка технического задания для деталей узла.
- 2.3.5. Подготовка технического задания для деталей узла.
- 2.3.6. Технические задания на автоматизированные системы.
- 2.3.7. Технические задания на программные изделия.

## **Задание №1**

Разработать техническое условия на узел по ГОСТ 2.105-95.

![](_page_22_Picture_148.jpeg)

**Дидактическая единица:** 2.8 работать с извещениями, содержащими сведения для внесения изменения производственно-технических указаний

## **Профессиональная(-ые) компетенция(-ии):**

ПК.1.3 Вносить изменения в конструкторскую и техническую документацию **Занятие(-я):**

2.1.12. Инструкции и руководства, формуляры.

2.2.4. Жизненный цикл технической документации.

## **Задание №1**

Составить формуляр на изделие авиационной техники по ГОСТ 27692-2012.

![](_page_22_Picture_149.jpeg)

**Дидактическая единица:** 2.10 согласовывать размеры сочленяемых деталей в поступающей от других организаций конструкторской документации

# **Профессиональная(-ые) компетенция(-ии):**

ПК.1.3 Вносить изменения в конструкторскую и техническую документацию **Занятие(-я):**

2.1.9. Документы этапа разработки: ведомости и пояснительные записки. **Задание №1**

Составить лист согласования сочленяемых деталей на сборку.

![](_page_23_Picture_28.jpeg)

Учебная практика на текущем контроле не предусмотрена.

# **3. ФОНД ОЦЕНОЧНЫХ СРЕДСТВ ПРОФЕССИОНАЛЬНОГО МОДУЛЯ, ИСПОЛЬЗУЕМЫЙ ДЛЯ ПРОМЕЖУТОЧНОЙ АТТЕСТАЦИИ**

#### **3.1 МДК.01.01 Разработка и оформление конструкторской и технической документации**

![](_page_24_Picture_141.jpeg)

![](_page_24_Picture_142.jpeg)

**Метод и форма контроля:** Индивидуальные задания (Опрос)

**Вид контроля:** По выбору выполнить 1 теоретическое задание и 1 практическое задание

#### **Дидактическая единица для контроля:**

1.1 основы работы с конструкторской документацией

#### **Профессиональная(-ые) компетенция(-ии):**

ПК.1.1 Применять методы электронного моделирования при оформлении

конструкторской документации

#### **Задание №1 (из текущего контроля)**

Ответить на вопросы:

## 1. Что представляет из себя графический документ?

- 2. Что представляет из себя текстовый документ?
- 3. Виды графической документации?
- 4. Основная информация, представленная на главном виде.

![](_page_24_Picture_143.jpeg)

![](_page_25_Picture_140.jpeg)

#### **Задание №2**

Что входит в обозначение номера документа.

![](_page_25_Picture_141.jpeg)

#### **Дидактическая единица для контроля:**

1.2 порядок применения средств ИКТ при оформлении рабочей конструкторской документации на узлы, агрегаты летательных аппаратов

#### **Профессиональная(-ые) компетенция(-ии):**

ПК.1.1 Применять методы электронного моделирования при оформлении конструкторской документации

#### **Задание №1 (из текущего контроля)**

Что такое пояснительная записка?

![](_page_25_Picture_142.jpeg)

#### **Дидактическая единица для контроля:**

1.3 правила оформления и порядок работы с конструкторской и текстовой технической документацией, порядок внесения изменений в документацию **Профессиональная(-ые) компетенция(-ии):**

ПК.1.2 Оформлять рабочую текстовую техническую документацию

#### **Задание №1 (из текущего контроля)**

Определить понятие "Конструкторская документация". Перечислить виды конструкторских документов.

![](_page_25_Picture_143.jpeg)

![](_page_26_Picture_134.jpeg)

#### **Задание №2 (из текущего контроля)**

Что такое подлинники? Организация учета, хранения и восстановления подлинников.

![](_page_26_Picture_135.jpeg)

#### **Задание №3 (из текущего контроля)**

Чтение сборочного чертежа.

![](_page_26_Picture_136.jpeg)

#### **Дидактическая единица для контроля:**

1.4 основные положения конструкторской и технической подготовки производства, требования стандартов ЕСКД и ЕСТД при работе с документами

#### **Профессиональная(-ые) компетенция(-ии):**

ПК.1.3 Вносить изменения в конструкторскую и техническую документацию **Задание №1 (из текущего контроля)**

Дать определение понятиям: "Эскизный проект", "Чертеж общего вида", "Ведомость технического предложения".

![](_page_26_Picture_137.jpeg)

#### **Задание №2 (из текущего контроля)**

Что такое техническое условие, его назначение? Прочесть в предложенном чертеже технические условия, расшифровать их.

![](_page_27_Picture_142.jpeg)

## **Задание №3**

Расписать содержание технического задания с пояснением согласно ГОСТ 15.016— 2016.

![](_page_27_Picture_143.jpeg)

## **Задание №4**

Перечислить все этапы разработки документов.

![](_page_27_Picture_144.jpeg)

#### **Дидактическая единица для контроля:**

1.5 правила внесения изменений в конструкторскую и технологическую документацию

#### **Профессиональная(-ые) компетенция(-ии):**

ПК.1.3 Вносить изменения в конструкторскую и техническую документацию

# **Задание №1 (из текущего контроля)**

Перечислить этапы разработки конструкторской документации согласно ГОСТ 2.103-68.

![](_page_27_Picture_145.jpeg)

## **Дидактическая единица для контроля:**

1.6 прикладное программное обеспечение при моделировании и оформлении конструкторской и текстовой технической документации

## **Профессиональная(-ые) компетенция(-ии):**

ПК.1.3 Вносить изменения в конструкторскую и техническую документацию **Задание №1 (из текущего контроля)**

Сформулируйте определение понятия "Эскиз". Перечислите виды эскизов.

![](_page_28_Picture_141.jpeg)

## **Задание №2 (из текущего контроля)**

 Перечислить стадии разработки технической документации. Какой стандарт используется при оформлении технологической документации?

![](_page_28_Picture_142.jpeg)

## **Дидактическая единица для контроля:**

2.1 анализировать технические задания на разработку конструкции деталей и узлов летательного аппарата, выбирать конструктивное решение узла

## **Профессиональная(-ые) компетенция(-ии):**

ПК.1.1 Применять методы электронного моделирования при оформлении конструкторской документации

#### **Задание №1 (из текущего контроля)**

Расписать назначение предложенного элемента конструкции.

![](_page_28_Picture_143.jpeg)

#### **Дидактическая единица для контроля:**

2.2 создавать чертежи сборочных единиц с указателями номеров позиций и

спецификациями, создавать чертежи требуемых деталей с указанием всех необходимых размеров, обозначений, отклонений формы поверхностей

## **Профессиональная(-ые) компетенция(-ии):**

ПК.1.1 Применять методы электронного моделирования при оформлении конструкторской документации

#### **Задание №1 (из текущего контроля)**

Выполнить эскиз элемента конструкции узла с конструктивными элементами и пояснениями.

![](_page_29_Picture_140.jpeg)

#### **Дидактическая единица для контроля:**

2.3 пользоваться программным обеспечением, позволяющим применять методы электронного моделирования при оформлении конструкторских документов

## **Профессиональная(-ые) компетенция(-ии):**

ПК.1.1 Применять методы электронного моделирования при оформлении конструкторской документации

#### **Задание №1 (из текущего контроля)**

Проставить размеры на чертеж детали. Перечислить основные требования охраны труда.

![](_page_29_Picture_141.jpeg)

## **Задание №2 (из текущего контроля)**

Составить техническое задание для детали узла по ГОСТ 19.201-78 с оформлением по ГОСТ Р 2 .105- 2019.

![](_page_29_Picture_142.jpeg)

![](_page_30_Picture_139.jpeg)

#### **Дидактическая единица для контроля:**

2.4 оформлять конструкторскую и текстовую техническую документацию **Профессиональная(-ые) компетенция(-ии):**

ПК.1.2 Оформлять рабочую текстовую техническую документацию

## **Задание №1 (из текущего контроля)**

Составить и оформить документ технического предложения согласно ГОСТ.

![](_page_30_Picture_140.jpeg)

#### **Задание №2 (из текущего контроля)**

Составить спецификацию на сборочный чертеж согласно ЕСКД.

![](_page_30_Picture_141.jpeg)

#### **Дидактическая единица для контроля:**

2.5 разрабатывать рабочий проект деталей и узлов в соответствии с требованиями ЕСКД

#### **Профессиональная(-ые) компетенция(-ии):**

ПК.1.2 Оформлять рабочую текстовую техническую документацию

#### **Задание №1 (из текущего контроля)**

Разработать техническое условия на узел по ГОСТ 2.105-95.

![](_page_30_Picture_142.jpeg)

## **Дидактическая единица для контроля:**

2.6 пользоваться программным обеспечением, позволяющим производить оформление текстовых документов в электронном виде

#### **Профессиональная(-ые) компетенция(-ии):**

ПК.1.2 Оформлять рабочую текстовую техническую документацию

#### **Задание №1 (из текущего контроля)**

Составить спецификацию для предложенного сборочного чертежа.

![](_page_31_Picture_143.jpeg)

#### **Задание №2 (из текущего контроля)**

Расчет нормы времени на разработку.

![](_page_31_Picture_144.jpeg)

#### **Дидактическая единица для контроля:**

2.7 вносить изменения в конструкторскую и текстовую техническую

документацию, составлять извещения об изменениях

#### **Профессиональная(-ые) компетенция(-ии):**

ПК.1.3 Вносить изменения в конструкторскую и техническую документацию **Задание №1 (из текущего контроля)**

Составить извещение на изменение согласно ГОСТ 2.503-2013.

![](_page_31_Picture_145.jpeg)

#### **Дидактическая единица для контроля:**

2.8 работать с извещениями, содержащими сведения для внесения изменения производственно-технических указаний

#### **Профессиональная(-ые) компетенция(-ии):**

ПК.1.3 Вносить изменения в конструкторскую и техническую документацию **Задание №1 (из текущего контроля)**

Составить формуляр на изделие авиационной техники по ГОСТ 27692-2012.

![](_page_32_Picture_84.jpeg)

#### **Дидактическая единица для контроля:**

2.9 вносить изменения в подлинники конструкторских и технологических документов, заменять их или аннулировать с указанием причины и срока внесения изменения

#### **Профессиональная(-ые) компетенция(-ии):**

ПК.1.3 Вносить изменения в конструкторскую и техническую документацию **Задание №1 (из текущего контроля)**

В извещении об изменении ИИ 0203.24.02.01.001 чертежа

0203.24.02.01.ХХ.ХХХ.ХХ.100.СБ дана информация: «В главном виде увеличить количество крепежных элементов (дать 4 креп. элемента) и изменить информацию "2 разных шага тип." на информацию "3 равных шага"».

Необходимо внести изменения в чертеж 0203.24.02.01.ХХ.ХХХ.ХХ.100.СБ.

![](_page_33_Figure_0.jpeg)

![](_page_33_Picture_93.jpeg)

#### **Дидактическая единица для контроля:**

2.10 согласовывать размеры сочленяемых деталей в поступающей от других организаций конструкторской документации

## **Профессиональная(-ые) компетенция(-ии):**

ПК.1.3 Вносить изменения в конструкторскую и техническую документацию **Задание №1 (из текущего контроля)**

Составить лист согласования сочленяемых деталей на сборку.

![](_page_33_Picture_94.jpeg)

## **3.2 Производственная практика**

Производственная практика по профилю специальности направлена на формирование у обучающегося общих и профессиональных компетенций, приобретение практического опыта и реализуется в рамках модулей ППССЗ по каждому из основных видов деятельности, предусмотренных ФГОС СПО по специальности.

По производственной практике обучающиеся ведут дневник практики, в котором выполняют записи о решении профессиональных задач, выполнении заданий в соответствии с программой, ежедневно подписывают дневник с отметкой о выполненных работах у руководителя практики. Оценка по производственной практике выставляется на основании аттестационного листа.

#### **3.2.1 Форма аттестационного листа по производственной практике**

![](_page_35_Picture_1.jpeg)

Министерство образования Иркутской области Государственное бюджетное профессиональное образовательное учреждение Иркутской области «Иркутский авиационный техникум»

#### АТТЕСТАЦИОННЫЙ ЛИСТ

по производственной практике (по профилю специальности)

![](_page_35_Picture_139.jpeg)

#### **Оценка выполнения работ с целью оценки сформированности профессиональных компетенций обучающегося**

![](_page_35_Picture_140.jpeg)

#### **Оценка сформированности общих компетенций обучающегося**

![](_page_35_Picture_141.jpeg)

Характеристика профессиональной деятельности обучающегося во время производственной практики:

 $\overline{a}$ 

 $\overline{\phantom{a}}$ 

#### **Итоговая оценка за практику \_\_\_\_\_\_\_\_\_\_\_\_\_\_\_\_\_\_\_\_\_\_\_\_\_\_\_\_\_\_\_\_\_\_\_\_\_\_\_\_\_\_\_\_\_\_\_\_\_\_\_\_\_**

Дата «  $\rightarrow$  20 г

Подпись руководителя практики от предприятия

#### Подпись руководителя практики от техникума